## eduroam

Version 9

Published 9/24/2021 by [Jennifer Kim](https://students.senecapolytechnic.ca/people/jennifer-kim) Last updated 1/11/2024 9:48 PM by [Truc Chau](https://students.senecapolytechnic.ca/people/truc-chau)

[Eduroam](https://www.eduroam.org/what-is-eduroam/) (education roaming) is a free wireless service at education institutions around the world that employees and students can access. It allows users from participating institutions to access the Internet at any [partner institution](https://www.eduroam.org/where/) in the world. Simply choose eduroam from the list of available networks on your device and log in using your Seneca email address and password. Employees and students from other partner institutions can also log in at all Seneca campuses using their login information from their home institution. Wireless access is available at all campuses.

## How to connect to eduroam

Use the following information to connect to this Wi-Fi network:

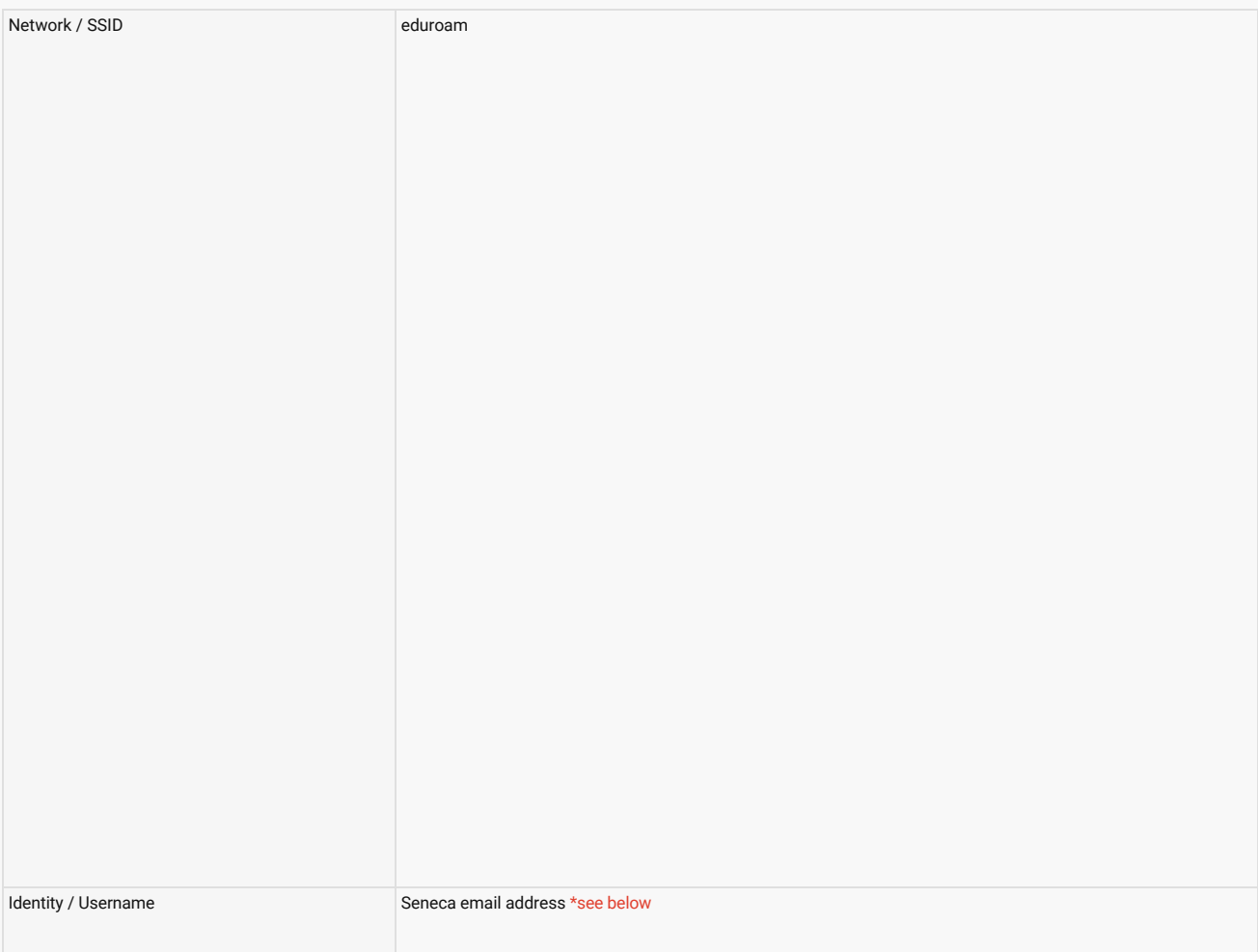

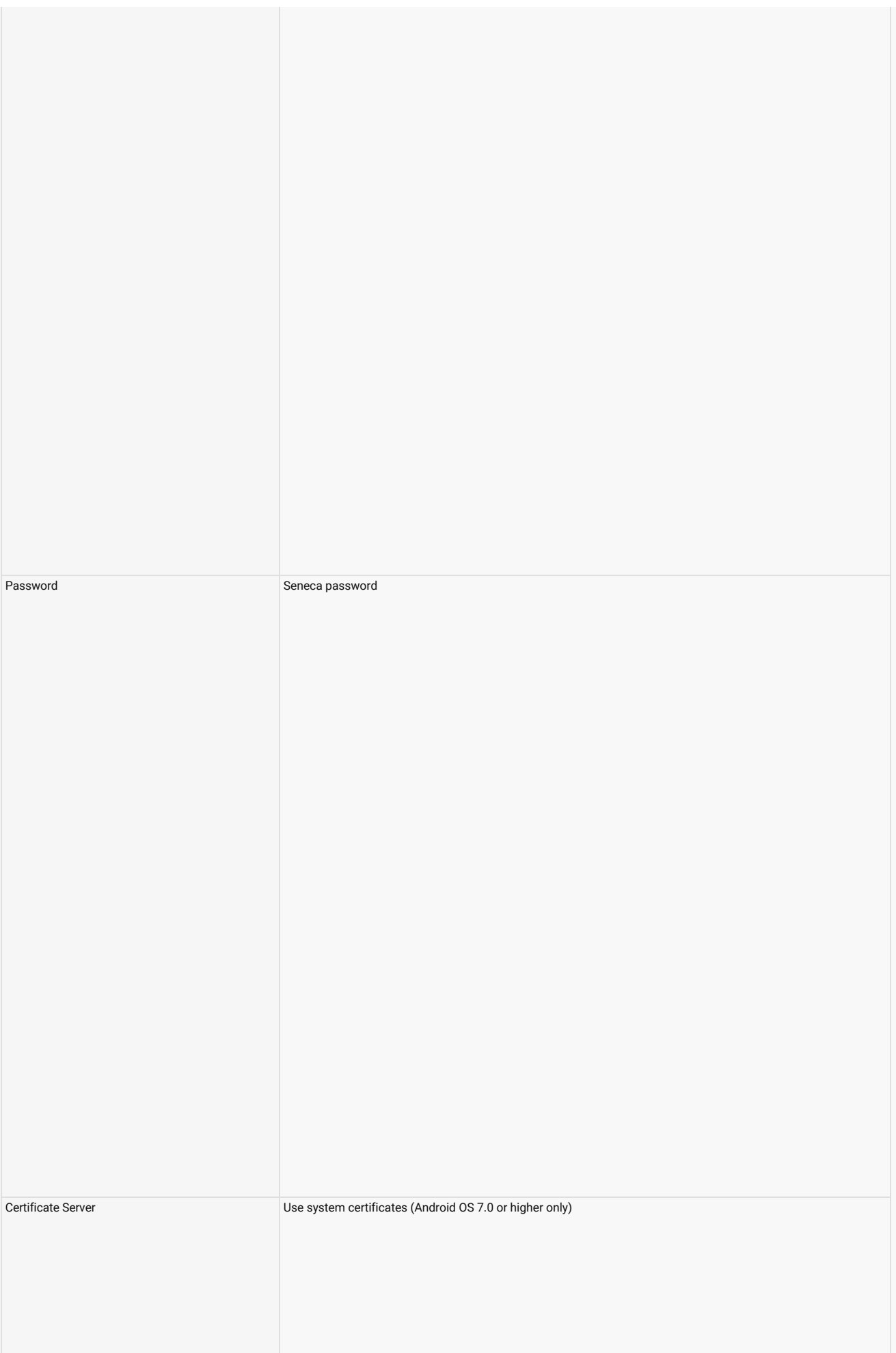

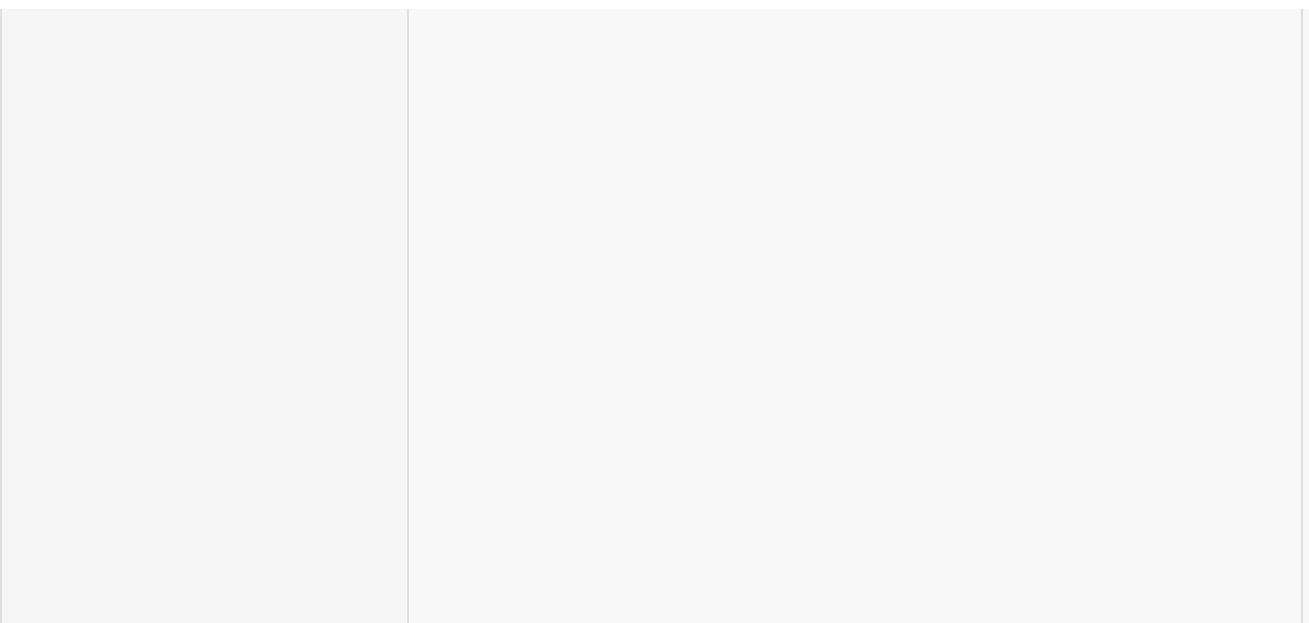